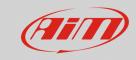

RS<sub>3</sub>

## Lap detection – Lap time split

## **Question:**

My lap times are split into two parts. What's the problem and how to solve it?

## **Answer:**

Lap times can be split into parts because of several reasons, but if everything has been correctly set with finish line coordinates, the remaining causes can be just a couple as explained below.

One reason can be a racetrack where the finish line is close to other sectors. In this case, the finish line crossing can be triggered on two different points. This can happen when using the GPS beacon function and can be corrected reducing the track width parameter to a lower value (i.e. 5 m).

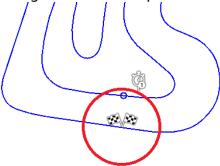

Another reason is relevant to optic receivers, in particular when more transmitters are placed on the pit wall and the logger triggers more than one signal. In this case, the solution is supplied by the obscuring time you can set with the "Ignore additional lap signal for XXX sec".

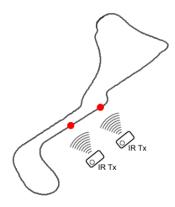

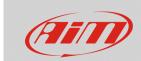

## RS3

Lap detection modes can be set in the Parameters tab of the devices configuration section, in the way explained below:

 Run Race Studio 3, create a new configuration or open an existing one and enter the "Parameters" tab: the window shows the "Lap Detection" area (following image)

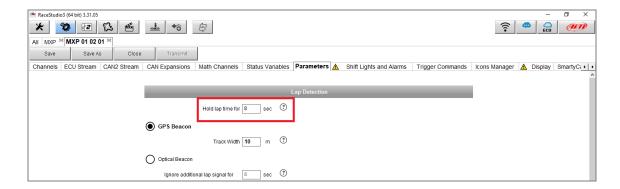

- Lap detection: lap times can be triggered in two ways:
  - with an AiM GPS receiver, selecting "GPS Beacon". Modify the "Track Width" field reducing it, to correctly trigger the finish line with narrow tracks, or increasing it not to miss the lap trigger if the track width is very large (i.e. boat racing)
  - o with an optic receiver, selecting "**Optical Beacon**". Set the time during which an additional lap signal is ignored by the system ("Ignore additional lap signal for" field), to avoid detection errors (i.e.: many IR transmitter placed on the straight line)

The "Hold lap time for" field (red box; previous image) allows to specify the time (in seconds) during which static lap time is displayed (last lap time) after having crossed the finish line. Once the hold time is expired, the field returns to the original lap time format as set in the "Display" tab.